# Circuito Hamiltoniano

Brute Force Greedy **Heuristics** 

# Knight's Tour - Caracterização

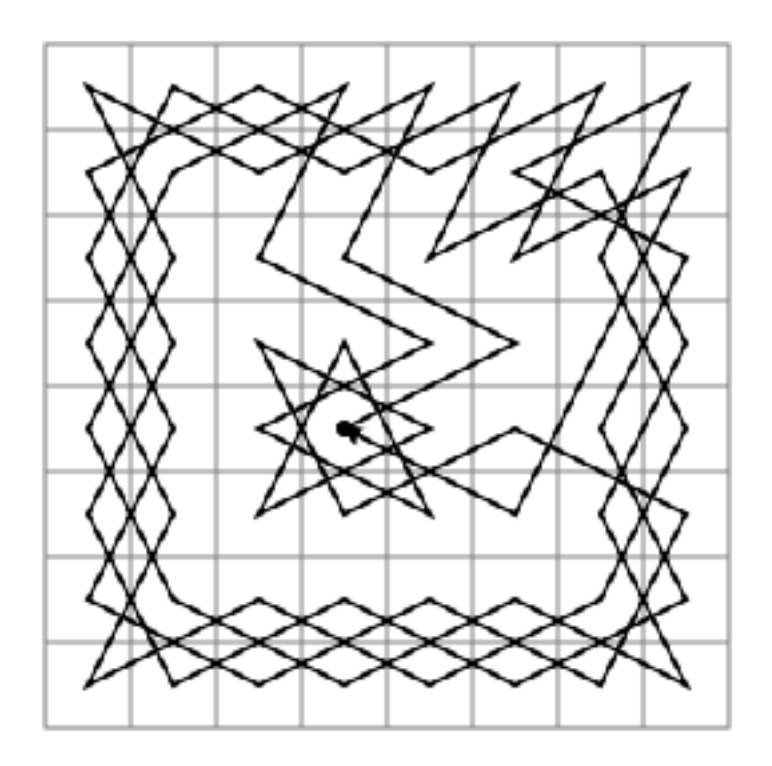

- Na sua formulação original, o problema consiste em determinar um circuito (fechado ou aberto) no qual o cavalo visita todas as posições do tabuleiro de xadrez
- Tal como o TSP, é uma instância do circuito Hamiltoniano mas ao contrário deste é resolúvel com complexidade temporal linear  $O(n)$
- Pode ser visto em termos de grafos como cada jogada possível sendo um ramo e cada posição do tabuleiro um nó

*Na imagem, circuito fechado apresentado pelo "The Turk"*

### Knight's Tour - Formulação Prolog – Brute Force

table\_size(8).

 $jump((X,Y),(NX,NY)):-$  NX is X-1, NY is Y-2.  $jump((X,Y),(NX,NY)):-$  NX is  $X+1$ , NY is  $Y-2$ .  $jump((X,Y),(NX,NY)):-NX$  is  $X-1$ , NY is  $Y+2$ .  $jump((X,Y),(NX,NY)):-$  NX is  $X+1$ , NY is  $Y+2$ .  $jump((X,Y),(NX,NY)):-$  NX is X-2, NY is Y+1.  $jump((X,Y),(NX,NY)):-$  NX is X+2, NY is Y+1.  $jump((X,Y),(NX,NY)):-$  NX is X-2, NY is Y-1.  $jump((X,Y),(NX,NY)):-$  NX is X+2, NY is Y-1.

checkInsideTable((X,Y)): table\_size(N),  $X>=1$ ,  $X=,$  $Y>=1$ ,  $Y=.$ 

%LMoves: lista da posiçoes anteriores nextValidMove(Pos,LMoves,NewPos): jump(Pos,NewPos),checkInsideTable(NewPos), \+ member(NewPos,LMoves).

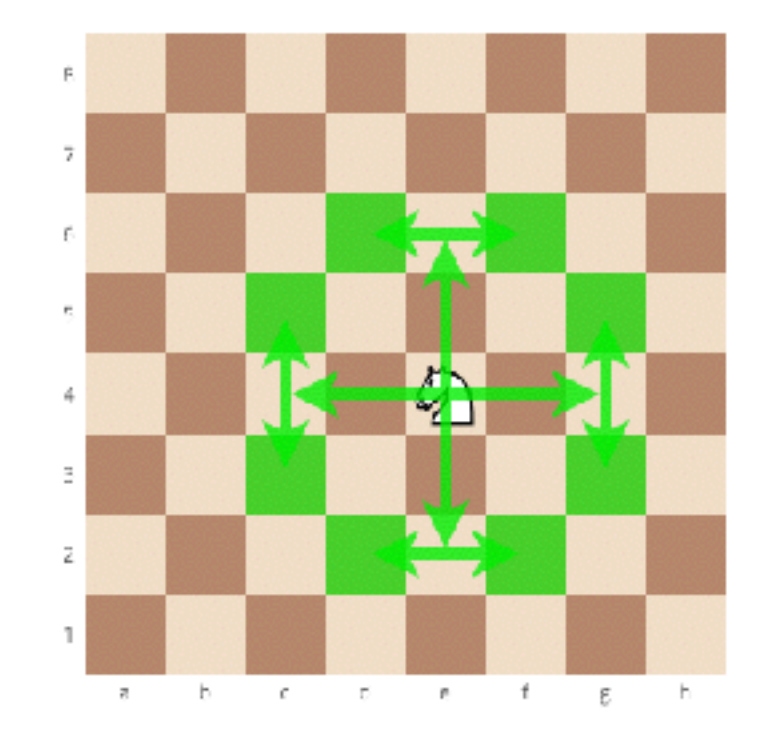

### Knight's Tour - Formulação Prolog – Brute Force

```
horseJump(StartPos,LR):-
        table_size(N), NS is N*N-1, horseJump(NS,[StartPos],LR).
```

```
horseJump(0,LA,LR):- reverse(LA,LR).
```

```
horseJump(NS,LMoves,LR):-
       NS>0,
       LMoves=[Pos|_],
       %brute force
        nextValidMove(Pos,LMoves,NewPos), NewNS is NS-1,
       horseJump(NewNS, TNewPosILMoves], LR).
```

```
horselump(NS,\_,\_):-
       write('-backtracking-'),nl, write(NS),nl,
       fail.
```
# Knight's Tour – Heurística de Warnsdorff

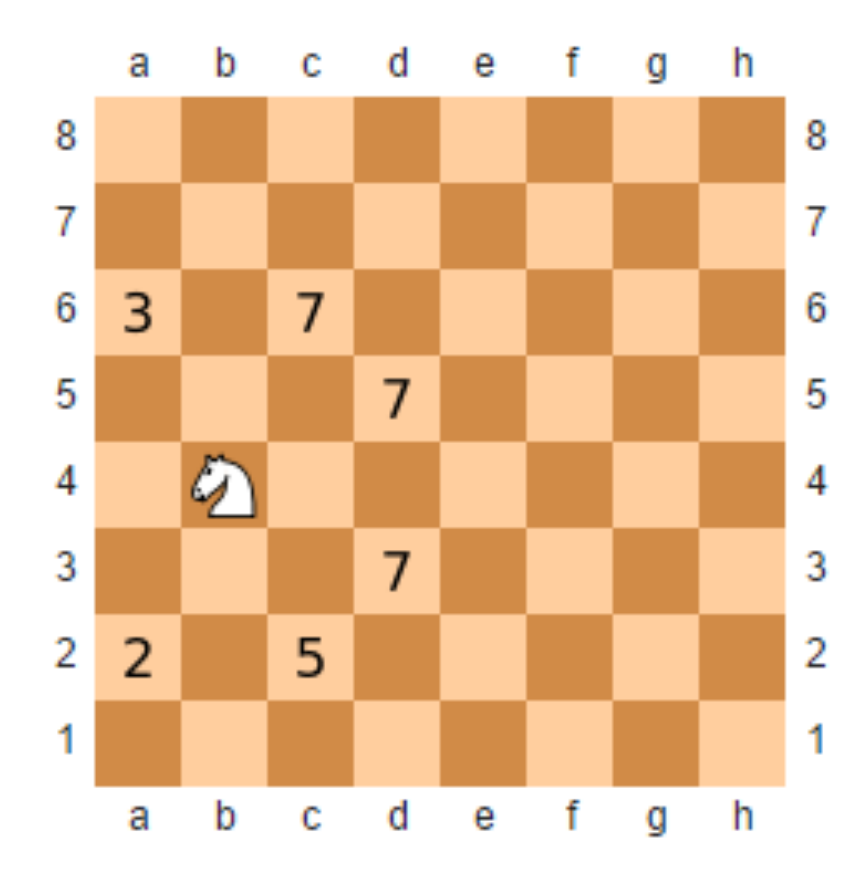

- A heurística consiste em determinar o número de jogadas válidas a partir de cada posição adjacente da actual e seleccionar a posição com número de jogadas potenciais mais baixo
- A ideia subjacente é resolver os passos potencialmente mais complicados em primeiro lugar; neste caso a2 seria a posição escolhida
- Esta é uma heurística de construção

### Knight's Tour – Heurística de Warnsdorff

```
validMoves(Pos,LMoves,LValMoves):-
       findall(NewPos,
       nextValidMove(Pos,LMoves,NewPos),
       LValMoves).
```

```
countValidMoves(Pos,LMoves,Count):-
       findall(NewPos,
       nextValidMove(Pos,LMoves,NewPos),
       LValMoves),
       length(LValMoves,Count).
```

```
%heuristic Warnsdorff
sortedMoves(Pos,LMoves,SortedMoves):-
    validMoves(Pos,LMoves,LNeighbors),
    findall((Count:(Neighbor)),(member(Neighbor,LNeighbors),
             countValidMoves(Neighbor,LMoves,Count)), Moves),
   sort(Moves, SortedMoves).
```
### Knight's Tour - Heurística de Warnsdorff

```
horseJump(StartPos,LR):-
         table_size(N), NS is N*N-1, horseJump(NS,[StartPos],LR).
```

```
horseJump(0,LA,LR):- reverse(LA,LR).
```

```
horseJump(NS,LMoves,LR):-
       NS>0,
       LMoves=[Pos|_],
```

```
%heuristica Warnsdorff
sortedMoves(Pos,LMoves,SortedMoves), member((_:NewPos),SortedMoves),
NewNS is NS-1,
% write((NS,' ',NewPos)),nl, get0(_),
horseJump(NewNS, MewPosILMoves], LR).
```
# TSP – Traveling Salesman Problem

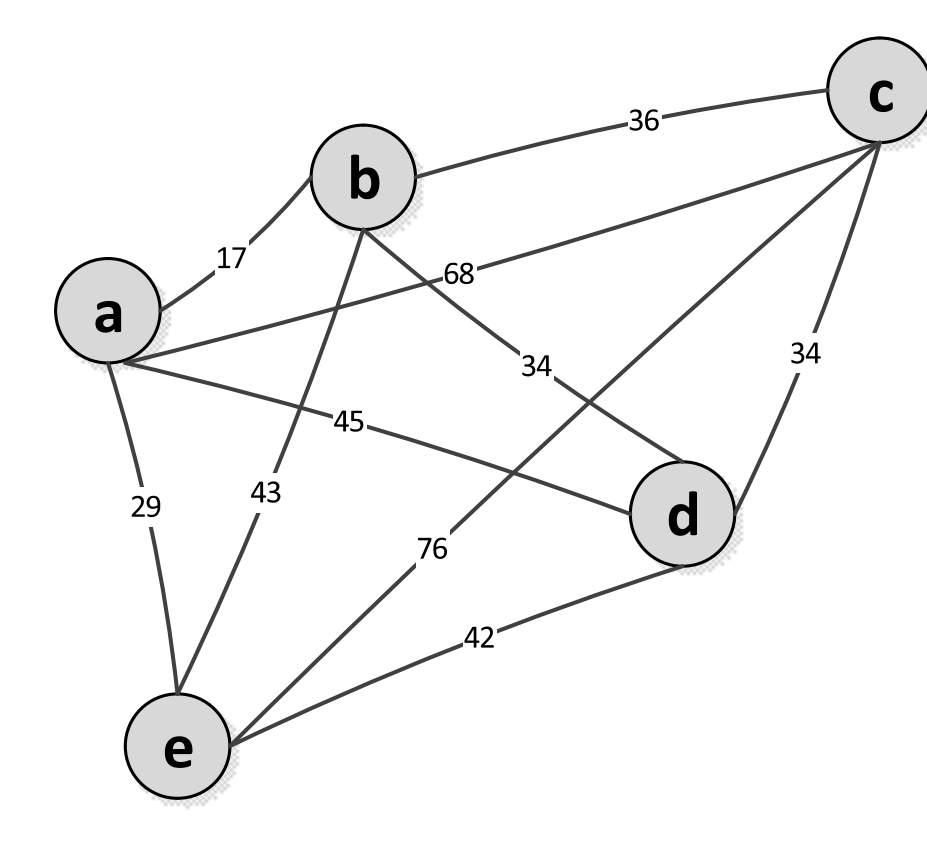

- O Problema do Caixeiro Viajante consiste em determinar um circuito (fechado) que permite visitar um conjunto de cidades sem repetições com o mais baixo custo possível
- Este problema é NP-hard
- Existem múltiplas heurísticas (de construção e optimização) que permitem obter soluções subóptimas

### TSP – Heurística de construção greedy

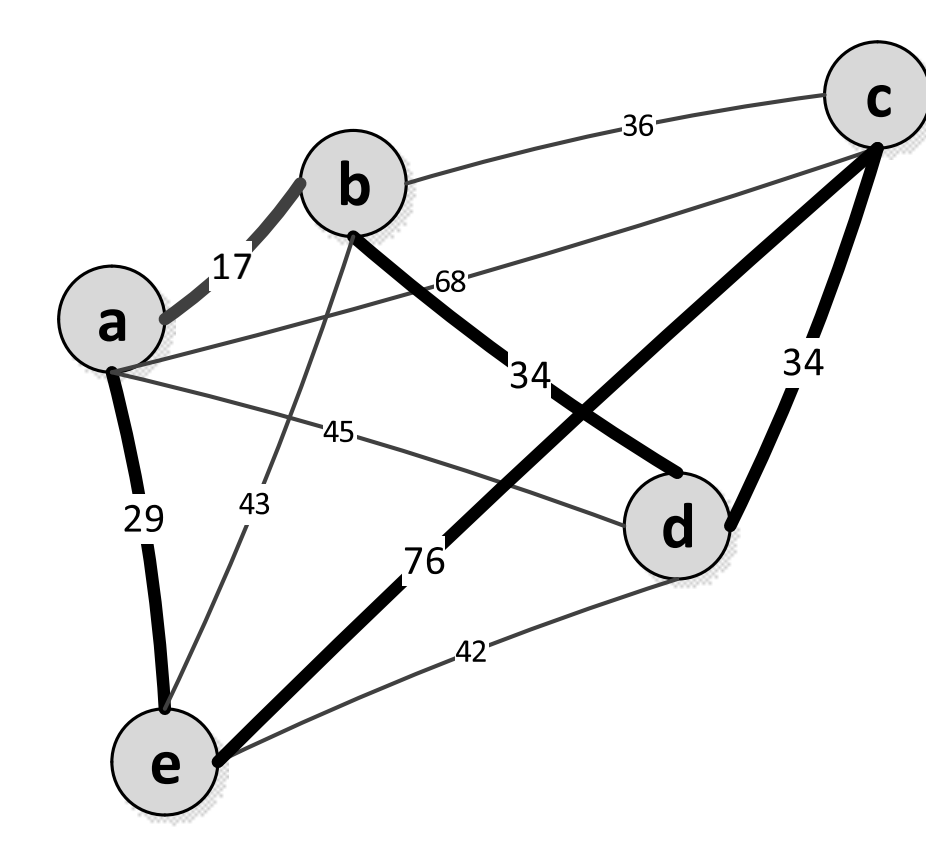

- A heurística greedy (gulosa) consiste em determinar o nó mais próximo do actual e transitar para esse nó
- Em média esta abordagem produz, em tempo linear, soluções 25% mais caras que a solução óptima

Solução: [a,b,d,c,e,a] Custo:  $17+34+34+76+29 = 190$ 

### TSP – Heurística de optimização 2-opt

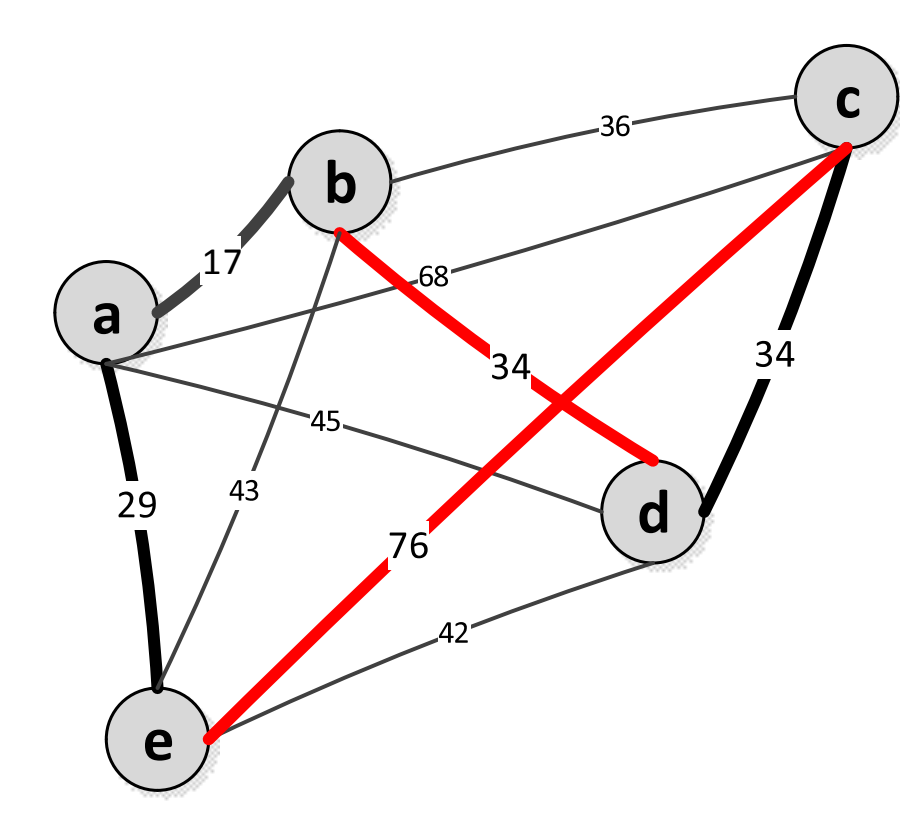

- A existência de cruzamentos na solução garante que não é óptima
- A remoção dos cruzamentos optimiza obrigatoriamente a solução
- A heurística 2-opt remove pares de segmentos cruzados enquanto existirem cruzamentos na solução
- A complexidade temporal deste algoritmo é O(n^2)
- Não conduz obrigatoriamente a uma solução óptima

### TSP – Heurística de optimização 2-opt

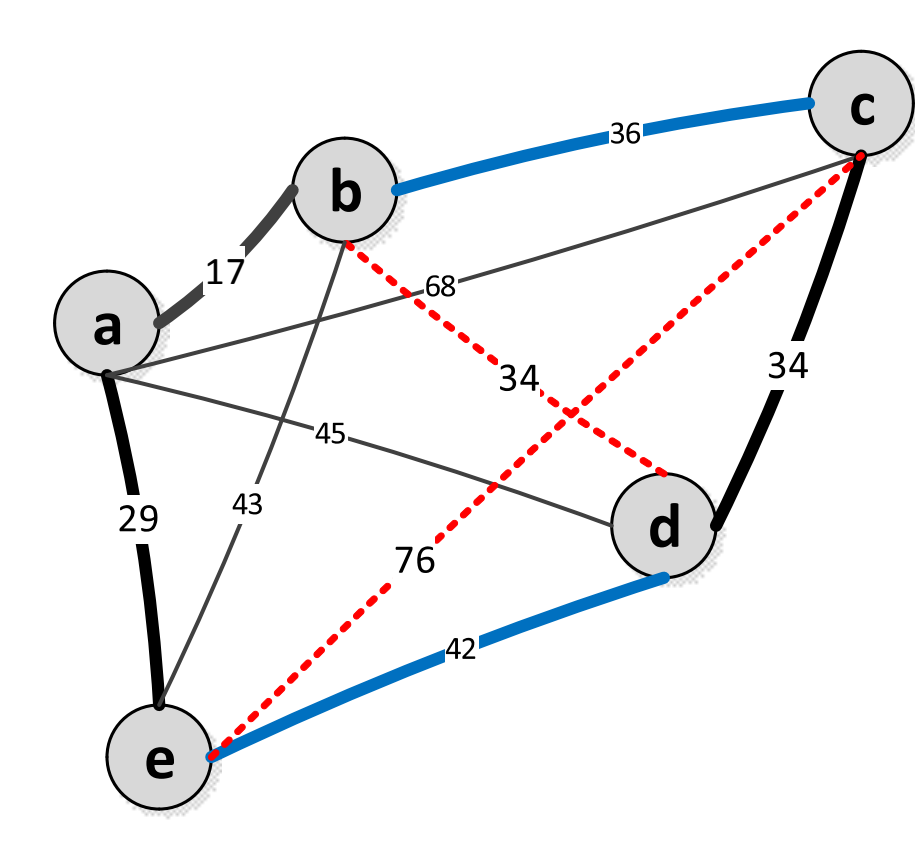

- Detecta-se um cruzamento entre os segmentos **b-d** e **c-e**
- Eliminar esses segmentos
- Arbitrariamente seleccionar um dos segmentos e a partir de um dos nós desse segmento seleccionar o nó mais próximo do outro segmento eliminado; criar as novas ligações
- Solução: [a,b,c,d,e,a] Custo:  $17+36+34+42+29 = 158$

Dados 2 segmentos (p1, q1) e (p2, q2), é possível determinar se estes se interceptam. A orientação de um tripleto de pontos pode ser:

sentido-ponteiro-relógio, sentido-contrário-ponteiro-relógio ou colinear.

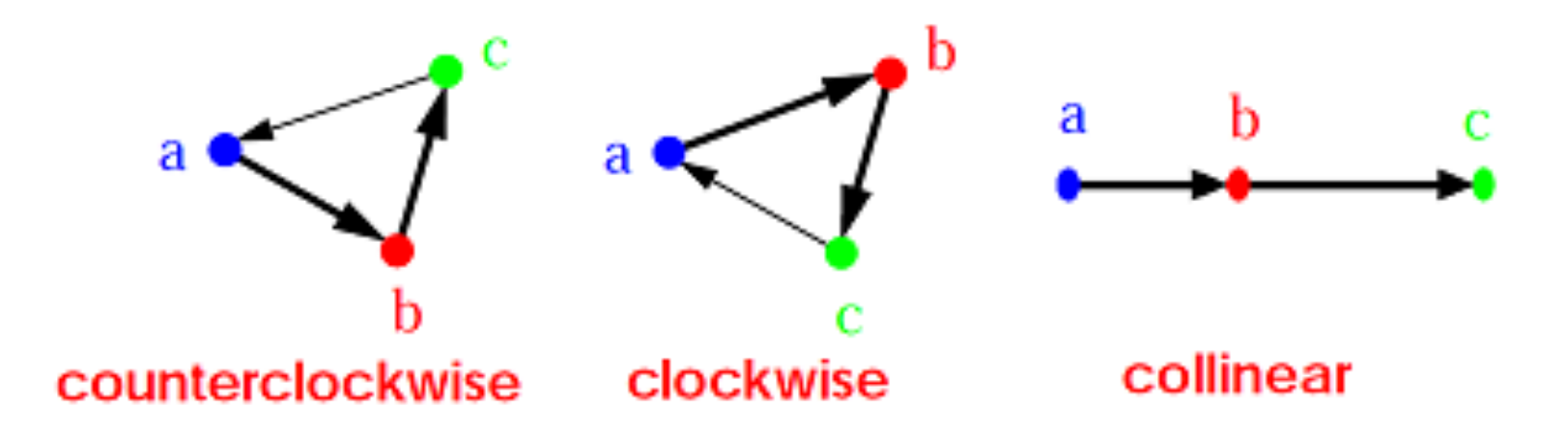

http://www.cdn.geeksforgeeks.org/check-if-two-given-line-segments-intersect/

Dois segmentos (p1,q1) e (p2,q2) interceptam-se sse uma das seguintes condições se verifica.

**1.** *Caso Geral:*

- (p1, q1, p2) e (p1, q1, q2) têm orientações diferentes e
- (p2, q2, p1) e (p2, q2, q1) têm orientações diferentes.

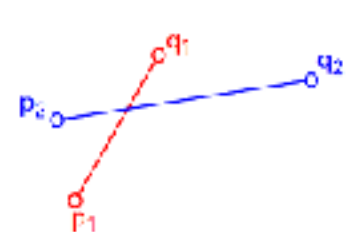

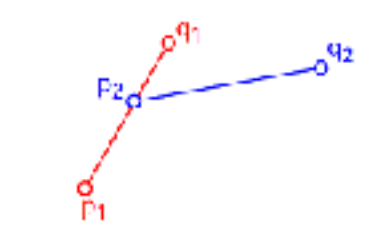

Diample 1: Orientations of (c1, q1, p2) and (p1, q1, 32) are different Crientations of (p2, c2, p1) and (p2, c2, q1) are also different.

Example 2: Orientations of (p1, q1, p2) and (p1, q1, p2) are different. Orientations of (p2, q2, p1) and (p2, q2, q1) are also different.

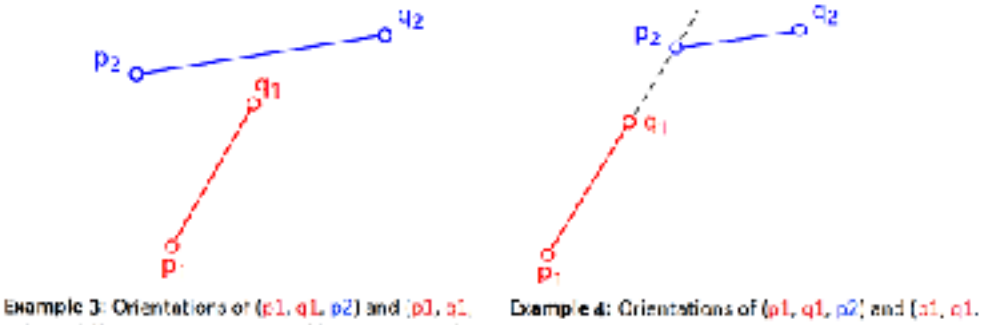

(p2, q2, q1) are same

q2) are different. Orientations of (p2, q2, p1) and q2) are different. Orientations of (p2, p2, p1) and (p2, q2, c1) are same.

http://www.cdn.geeksforgeeks.org/check-if-two-given-line-segments-intersect/

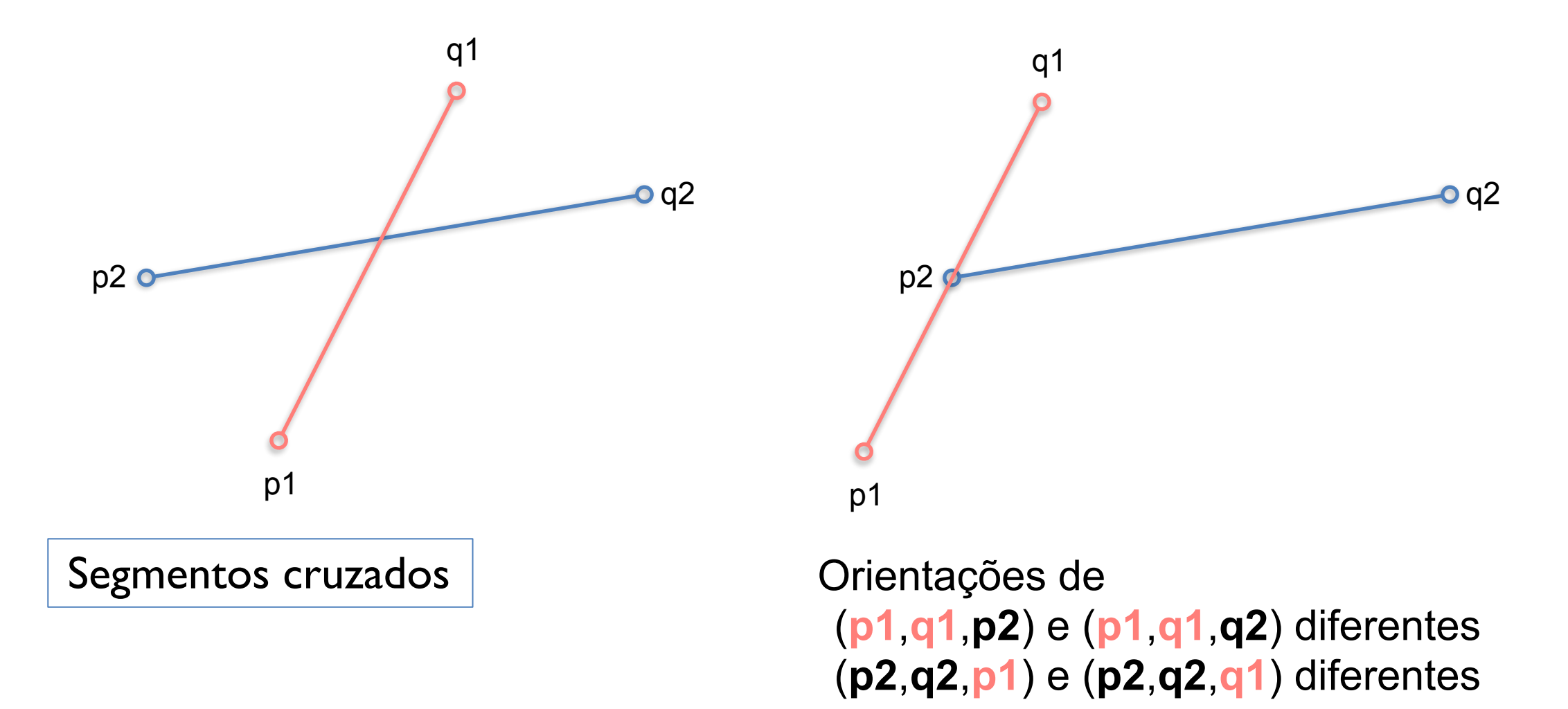

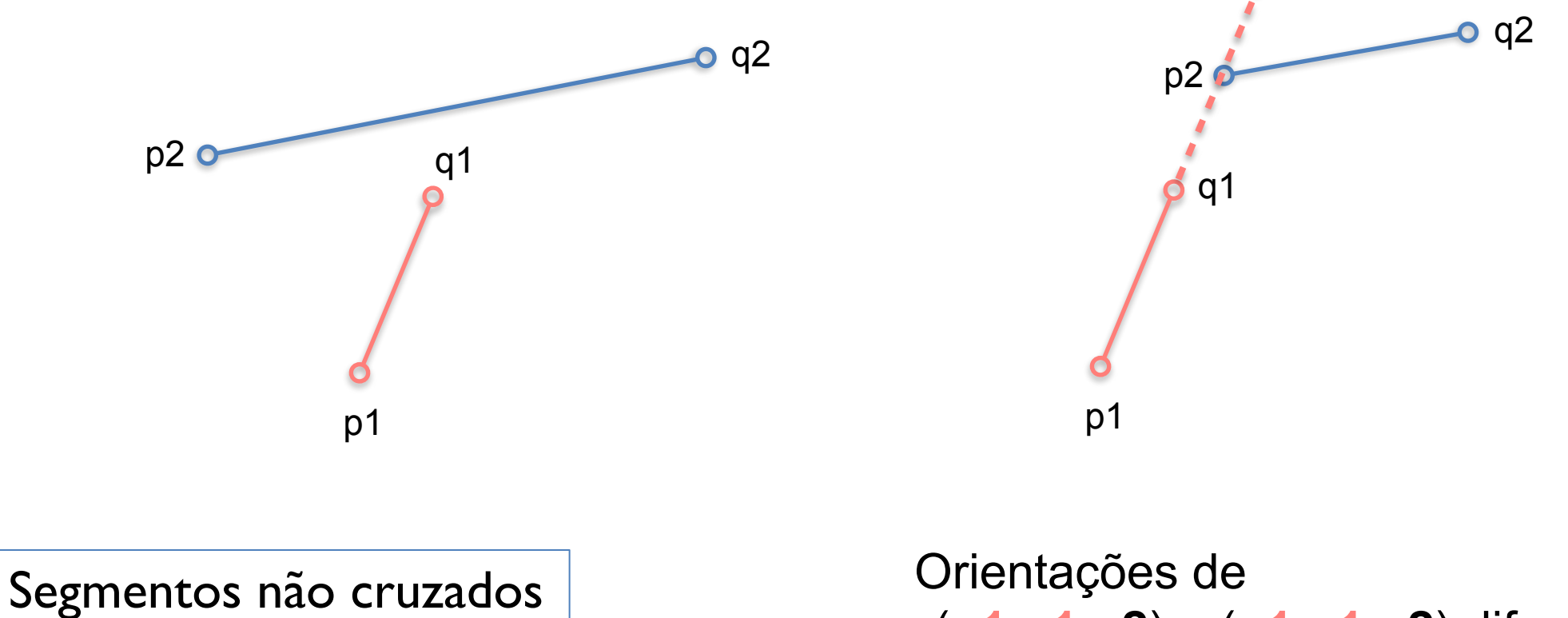

(**p1**,**q1**,**p2**) e (**p1**,**q1**,**q2**) diferentes (**p2**,**q2**,**p1**) e (**p2**,**q2**,**q1**) iguais

Dois segmentos (p1,q1) e (p2,q2) interceptam-se sse uma das seguintes condições se verifica.

- **2.** *Caso Particular*
- (p1, q1, p2), (p1, q1, q2), (p2, q2, p1), e (p2, q2, q1) são todos co-lineares e
- a projecções de x de  $(p1, q1)$  e  $(p2, q2)$  interceptam-se
- as projecções de y de (p1, q1) e (p2, q2) interceptam-se

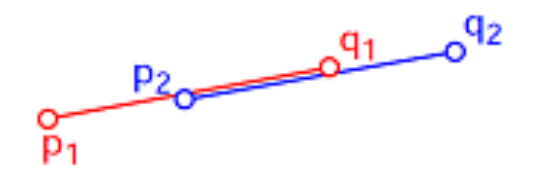

Example 1: All points are colinear. The xprojections of  $(p1, q1)$  and  $(p2, q2)$ intersect. The y-projections of (p1, q1) and (p2, q2) intersect

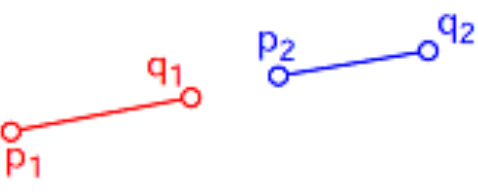

Example 2: All points are colinear. The xprojections of  $(p1, q1)$  and  $(p2, q2)$  do not intersect. The y-projections of (p1, q1) and do not (p2, q2) intersect

http://www.cdn.geeksforgeeks.org/check-if-two-given-line-segments-intersect/

#### Determinação da orientação de segmentos

Inclinação do segmento (p1, p2):  $\sigma = (y2 - y1)/(x2 - x1)$ Inclinação do segmento (p2, p3):  $\tau = (y3 - y2)/(x3 - x2)$ 

σ < τ - orientação contrária ao sentido dos ponteiros do relógio σ = τ - orientação colinear σ > τ - orientação no sentido dos ponteiros do relógio

A orientação dos dois segmentos depende do sinal da expressão:

 $(y2 - y1)^*(x3 - x2) - (y3 - y2)^*(x2 - x1)$ 

< 0 - σ < τ, i.e., contrária ao sentido dos ponteiros do relógio  $0 - σ = τ$ , i.e., colinear  $>0$  -  $\sigma$  >  $\tau$ , i.e., sentido dos ponteiros do relógio

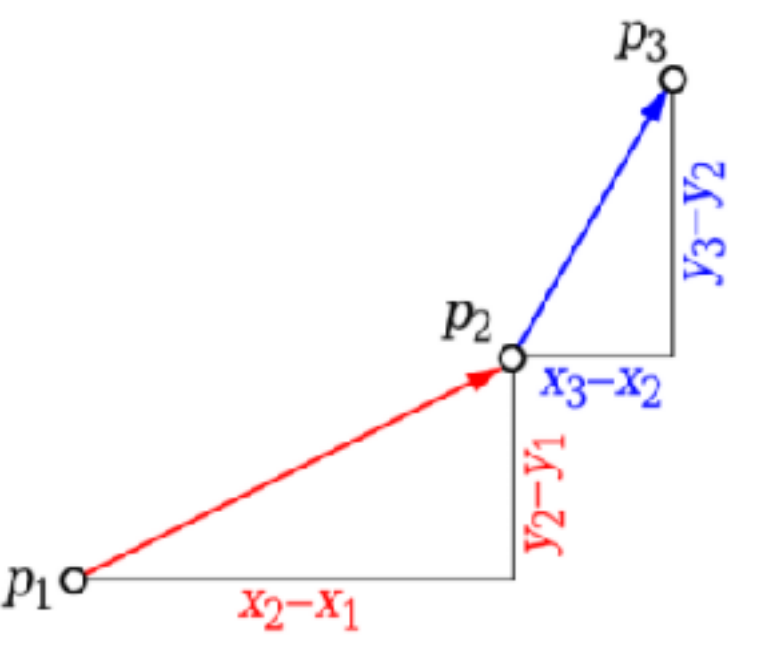

in http://www.geeksforgeeks.org/orientation-3-ordered-points/

% To find orientation of ordered triplet (p, q, r). % It returns following values: % 0 --> p, q and r are colinear % 1 --> Clockwise % 2 --> Counterclockwise orientation((PX,PY), (QX,QY), (RX,RY), Orientation):-

```
Val is (QY - PY) * (RX - QX) - (QX - PX) * (RY - QY),
(
      Val == 0, !, Orientation is 0;
      Val > 0, !, Orientation is 1;
      Orientation is 2
).
```
Código Prolog p/ determinar a intersecção de 2 segmentos pode ser encontrada no moodle da disciplina.

% Find the four orientations needed for general and special cases

```
orientation4cases(P1,Q1,P2,Q2,Or1,Or2,Or3,Or4):-
```
 orientation(P1, Q1, P2,Or1), orientation(P1, Q1, Q2,Or2), orientation(P2, Q2, P1,Or3), orientation(P2, Q2, Q1,Or4).

% Given 3 colinear points p, q, r, checks if point q lies on line segment 'pr' % onSegment(P, Q, R)

```
onSegment((PX,PY), (QX,QY), (RX,RY)):-
    QX = < max(PX, RX),
    QX \geq m \in (PX, RX),
    QY = < max(PY, RY),
    QY >= min(PY, RY).
```

```
doIntersect(P1,Q1,P2,Q2):-
```
 % Find the four orientations needed for general and special cases orientation4cases(P1,Q1,P2,Q2,Or1,Or2,Or3,Or4),  $\overline{\phantom{a}}$  % General case Or1 \== Or2 , Or3 \== Or4,!; % Special Cases % p1, q1 and p2 are colinear and p2 lies on segment p1q1  $Or1 == 0$ ,  $onSegment(P1, P2, Q1)$ ,  $!$ ;

 % p1, q1 and p2 are colinear and q2 lies on segment p1q1  $0r2 == 0$ , onSegment(P1, Q2, Q1),!;

 % p2, q2 and p1 are colinear and p1 lies on segment p2q2  $0r3 == 0$ , onSegment(P2, P1, Q2),!;

 % p2, q2 and q1 are colinear and q1 lies on segment p2q2  $0r4 == 0$ , onSegment(P2, Q1, Q2),! ).